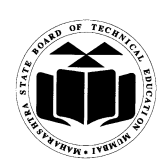

# **Subject Code: 17515 Subject Name: Java Programming**

# **Important Instructions to examiners:**

1) The answers should be examined by key words and not as word-to-word as given int he model answer scheme.

2) The model answer and the answer written by candidate may vary but the examiner may try to assess the understanding level of the candidate.

3) The language errors such as grammatical, spelling errors should not be given more Importance (Not applicable for subject English and Communication Skills).

4) While assessing figures, examiner may give credit for principal components indicated in the Figure. The figures drawn by candidate and model answer may vary. The examiner may give Credit for any equivalent figure drawn.

5) Credits may be given step wise for numerical problems. In some cases, the assumed Constant values may vary and there may be some difference in the candidate"s answers and model answer.

6) In case of some questions credit may be given by judgment on part of examiner of relevant answer based on candidate"s understanding.

7) For programming language papers, credit may be given to any other program based on Equivalent concept.

**Marks**

# **1. a**) Attempt any three of the following:  $(3 \times 4 = 12)$

# **a) Describe any two relational and any two logical operators in java with simple example.**  *(Relational operators & example - 1 mark each; Logical operators & example - 1 mark each)* **[\*\*Note - Any relevant example can be considered\*\*]**

#### **Ans:**

**Relational Operators:** When comparison of two quantities is performed depending on their relation, certain decisions are made. Java supports six relational operators as shown in table.

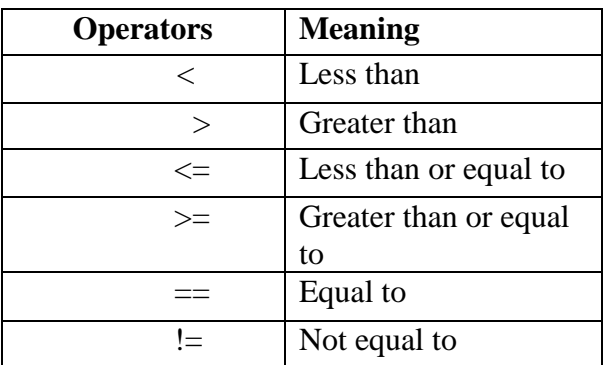

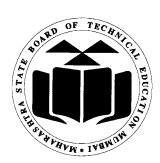

# **Subject Code: 17515 Subject Name: Java Programming**

```
Program demonstrating Relational Operators
   class relational
{
public static void main(String args[])
{
       int i=37;
       int j=42;
       System.out.println("i > j"+(i > j)): //false
       System.out.println("I<j"+(i<j)); //true
       System.out.println("i>=j"+(i>=j)); //false
       System.out.println("i \le j"+(I \le j)); // true
        System.out.println("i == j"+(i == j)); // false
        System.out.println("i!=j"+(i!=j)); //true
        }
}
```
**Logical Operators:** Logical operators are used when we want to form compound conditions by combining two or more relations. Java has three logical operators as shown in table:

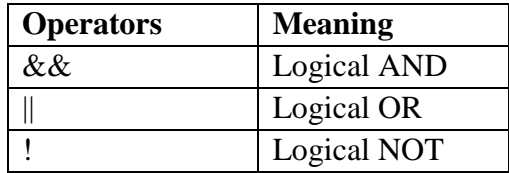

# **Program demonstrating logical Operators**

```
class Log
```

```
{
```

```
public static void main(String args[])
{
boolean A=true;
boolean B=false;
System.out.println("A\setminus B"+(a|B)); //true
System.out.println("A&B"+(A&B)); // false
System.out.println("!A"+(!A)); // false
System.out.println("A^{\wedge}B"+(A^{\wedge}B)); // true
System.out.println("(A|B)&A"+((A|B)&A)); // true
```
}

}

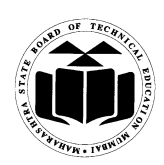

# **Subject Code: 17515 Subject Name: Java Programming**

**b) What are stream classes? List any two input stream classes from character stream.** *(Definition and types - 2 marks; any two input stream classes - 2 marks)* 

### **Ans:**

**Definition:** The java. Io package contain a large number of stream classes that provide capabilities for processing all types of data. These classes may be categorized into two groups based on the data type on which they operate. 1. Byte stream classes that provide support for handling I/O operations on bytes. 2. Character stream classes that provide support for managing I/O operations on characters.

Character Stream Class can be used to read and write 16-bit Unicode characters. There are two kinds of character stream classes, namely, reader stream classes and writer stream classes

**Reader stream classes:**-it is used to read characters from files. These classes are functionally similar to the input stream classes, except input streams use bytes as their fundamental unit of information while reader streams use characters

# **Input Stream Classes**

- **1.** BufferedReader
- **2.** CharArrayReader
- **3.** InputStreamReader
- **4.** FileReader
- **5.** PushbackReader
- **6.** FilterReader
- **7.** PipeReader
- **8.** StringReader

**c) Write general syntax of any two decision making statements and also give its examples.** *(Any two decision making statement & example - 2 marks each)* **[\*\*Note: Any relevant example can be considered\*\*]**

#### **Ans:**

**Decision Making with if statement:** The if statement is powerful decision making statement & is used to control flow of execution of statements. The if statement is the simplest one in decision statement. The if keyword is followed by test expression in parentheses.

- $\bullet$  It is basically a two way decision statement  $\&$  is used in conjunction with an expression. It has following syntax: if(test expression)
- It allows computer to evaluate expression first  $\&$  then depending on value of expression (relation or condition) is "true" or "false", it transfers control to a particular statement. The program has two parts to follow one for "if condition is true" & the other for "if condition is false"

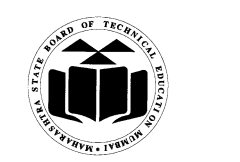

# **Subject Code: 17515 Subject Name: Java Programming**

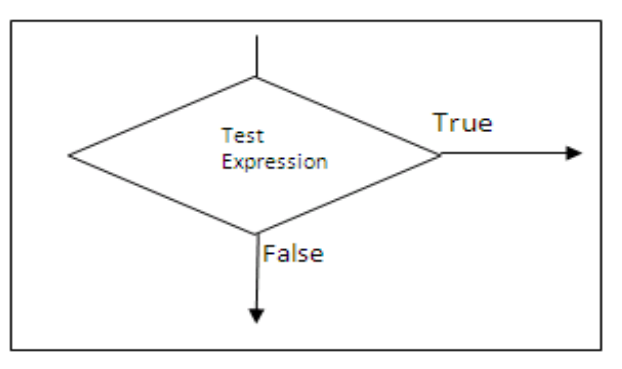

- The if statement can be implemented in different forms listed below:
	- **1. Simple if statement:** General form of an statement is

if (test condition) {

statement block;

}

statement n;

Statement in block may be single statement or multiple statement. If condition is true then statement block will be executed otherwise block is skipped & statement n is executed.

**2. The if……else statement:** General form is

```
if (test condition)
{
        True-statement block;
}
else
{
        False-statement block;
}
```
If test expression is true, then true block statement (s) following the if statement are executed otherwise, false-block statement(s) are executed. In both cases statement 'n' will always executed.

**Program to demonstrate if……else & find maximum of two numbers.** class maxof

```
{
```

```
public static void main(String args[])
{
       int i=78;
       int j=67;
       if(i>j)System.out.println (i+" is greater than "+j);
       else
               System.out.println(j+" is greater than "+i);
}
```
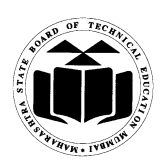

}

{

{

}

# **Subject Code: 17515 Subject Name: Java Programming**

**3. Nested if ….. else Statement:** When series of decision are involved , more than one if else statements are used in nested. General form is

```
if (test condition 1)
        if (test condition2)
        {
        statement block 1;
        }
        else
        {
        statement block 2;
        }
else
        statement block 3;
        statement n;
```
If condition-1 is false, statement block-3 will be executed; otherwise it continues to perform second test. If condition-2 true, the statement block-1 will be evaluated; otherwise statement block-2 will be evaluated & then control is transferred to statement n. In nesting care should be taken for every if with else.

**4. The else ……if ladder:** When multipath decision are involved either nested if or else ……if ladder can be used. A multipath decision is chain of it's in which statement associated with each else is an if. General form is:

```
if (condition 1)
        statement 1;
else if (test condition2)
        statement 2;
else if (test condition3)
        statement 3;
.
```

```
.
else if (test conditionn)
        statement n;
else
```
default statement;

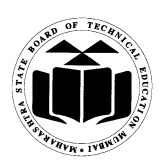

# **Subject Code: 17515 Subject Name: Java Programming**

This construction is known as else……if ladder. The conditions are evaluated from top (of the ladder) to downwards. As soon as true conditions are found, statement associated with it is executed & control is transferred to statement-n (skipping the rest of the ladder). When all the n conditions becomes false, then final else containing default statement will be executed.

# **Switch Statement:**

 $\bullet$ Java has built-in multi way decision statement known as switch. it can be used instead of if or nested if…..else.

General form:  $\bullet$ 

{

```
switch(expression)
       case value 1:
               block 1;
               break;
       case value 2:
               block 2;
               break;
        .
        .
        .
       default:
               default block;
               break;
```
statement n;

}

- The expression is an integer expression or character. value1, value2…. Value n are constants  $\bullet$ or constant expressions which must be evaluated to integral constants are known as case labels. Each of these values should be unique within switch statement. Block1, block 2 are statement lists & may contain zero or more statements. There is no need to put braces around these blocks but case labels must end with colon ( : ).
- When switch is executed, value of expression is successively compared against values value-1, value-2. If case is found whose value matches with value of expression, then block statements that follows case are executed.
- The break statement at end of each block signals end of particular case & causes exit from switch statement & transferring control to statement following switch.
- The default is optional case. When present it will be executed if value of expression does not  $\bullet$ match with any of cases values. If not present, no action takes place when all matches fail  $\&$ control goes to statement –x.

# **The?: Operator:**

Java language has an ternary operator, useful for making two-way decisions. This operator is combination of ? &:, Takes three operand so it is called as ternary operator. This operator

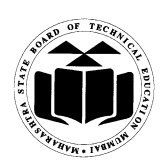

# **Subject Code: 17515 Subject Name: Java Programming**

is popularly known as conditional operator. General form of use of conditional operator is: **conditional expression? expression 1 : expression 2**

The conditional expression is evaluated first. If result is true, expression 1 is evaluated  $\&$  is  $\bullet$ returned as value of conditional expression. Otherwise, expression 2 is evaluated & its value is returned. For example,

if  $(a<0)$ flag  $= 0$ ; else flag  $= 1$ ; can written as  $flag = (a<0)$  ?  $0:1$ 

When conditional operators is used, code becomes more concise & perhaps , more efficient. However readability is poor. It is better to use if statements when more than single nesting of conditional operator is required.

# **d) Describe life cycle of thread.** *(Diagram - 2 marks; Explanation - 2 marks)*

### **Ans:**

**Thread Life Cycle** Thread has five different states throughout its life.

- **1.** Newborn State
- **2.** Runnable State
- **3.** Running State
- **4.** Blocked State
- **5.** Dead State

Thread should be in any one state of above and it can be move from one state to another by different methods and ways.

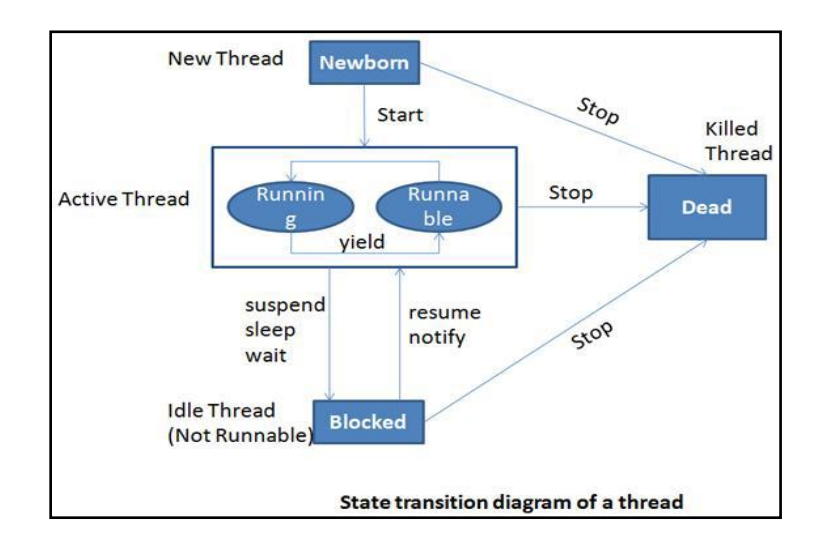

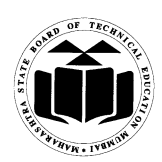

## **Subject Code: 17515 Subject Name: Java Programming**

- **1. Newborn state:** When a thread object is created it is said to be in a new born state. When the thread is in a new born state it is not scheduled running from this state it can be scheduled for running by start() or killed by stop(). If put in a queue it moves to runnable state.
- **2. Runnable State:** It means that thread is ready for execution and is waiting for the availability of the processor i.e. the thread has joined the queue and is waiting for execution. If all threads have equal priority then they are given time slots for execution in round robin fashion. The thread that relinquishes control joins the queue at the end and again waits for its turn. A thread can relinquish the control to another before its turn comes by yield().
- **3. Running State:** It means that the processor has given its time to the thread for execution. The thread runs until it relinquishes control on its own or it is pre-empted by a higher priority thread.
- **4. Blocked state:** A thread can be temporarily suspended or blocked from entering into the runnable and running state by using either of the following thread method.

**suspend()**: Thread can be suspended by this method. It can be rescheduled by resume(). **wait():** If a thread requires to wait until some event occurs, it can be done using wait method andcan be scheduled to run again by notify().

**sleep**()**:** We can put a thread to sleep for a specified time period using sleep(time) where time is in ms. It reenters the runnable state as soon as period has elapsed /over

**5. Dead State:** Whenever we want to stop a thread form running further we can call its stop(). The statement causes the thread to move to a dead state. A thread will also move to dead state automatically when it reaches to end of the method. The stop method may be used when the premature death is required

#### **b**) **Attempt any one of following.**  $(1\times6=6)$

**a) Explain following methods of string class with their syntax and suitable example.**

**i) substring () ii) replace ()** *(Each method syntax & example - 3 marks)* **[\*\*Note** - **Any relevant example can be considered\*\*]**

#### **Ans:**

**i) substring()**

 **Syntax:**

#### **String substring(intstartindex)**

Startindex specifies the index at which the substring will begin. It will returns a copy of the substring that begins at startindex and runs to the end of the invoking string

#### **String substring(intstartindex,intendindex)**

Here startindex specifies the beginning index,andendindex specifies the stopping point. The string returned all the characters from the beginning index, upto, but not including ,the ending index.

String  $Str = new String("Welcome");$ 

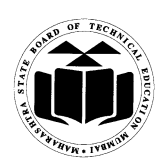

# **Subject Code: 17515 Subject Name: Java Programming**

System.out.println(Str.substring(3)); //come System.out.println(Str.substring(3,5));//co

# **ii) replace()**

This method returns a new string resulting from replacing all occurrences of oldChar in this string with newChar.

# **Syntax: String replace(char original,char replacement)**

S2=S1.replace('x','y'); - Replaces all appearance of 'x' with 'y'. **Example:** String Str = new String("Welcome"); System.out.println(Str.replace('o', 'T')); // WelcTme

**b) Write syntax of defining interface .Write any major two differences between interface and a class.** *(Syntax - 2 marks; Difference - 2 marks [Any two relevant points])*

## **Ans:**

**Syntax:** access interface InterfaceName { return\_type method\_name1(parameter list); return\_type method\_name2(parameter list); type final-variable  $1 = value1$ ; type final-variable  $2 = \text{value2}$ ;

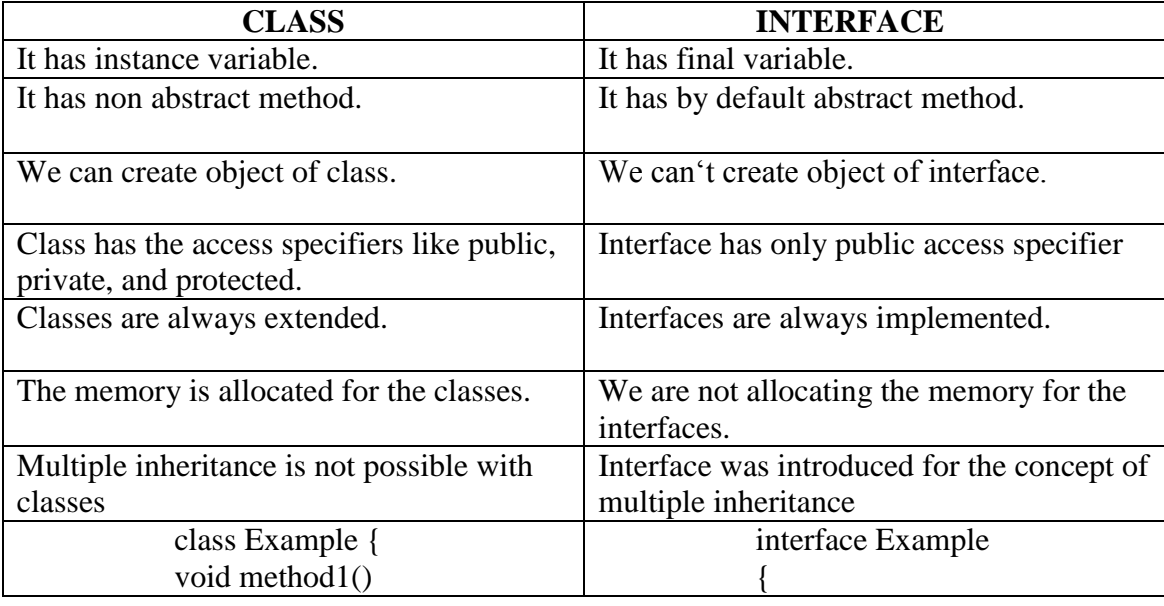

# **Subject Code: 17515 Subject Name: Java Programming**

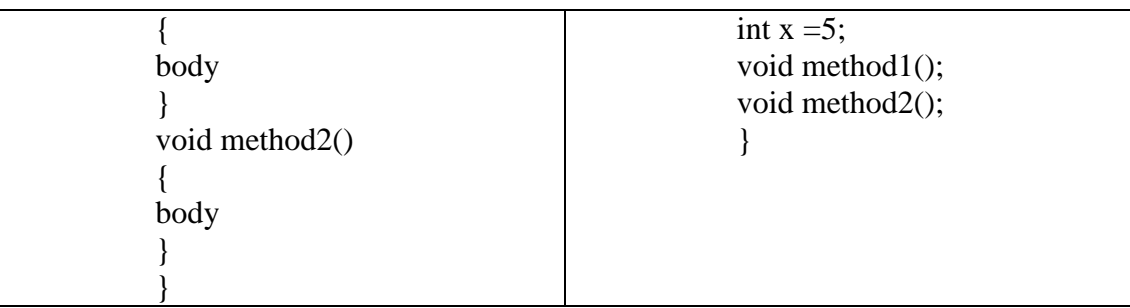

**2. Attempt any two of the following.**  $(2 \times 8 = 16)$ 

**a) Write a program to implement a vector class and its method for adding and removing elements. After remove display remaining list.** *(Logic - 4 marks; Syntax - 4 marks)*

```
[**Note - Any relevant program can be considered**]
```
**Ans:**

```
import java.io.*;
import java.lang.*;
import java.util.*;
class vector2
{
public static void main(String args[])
{
vector v=new vector();
Integer s1=new Integer(1);
Integer s2=new Integer(2);
String s3=new String("fy");
String s4=new String("sy");
Character s5=new Character('a');
Character s6=new Character('b');
Float s7=new Float(1.1f);
Float s8=new Float(1.2f);
v.addElement(s1);
v.addElement(s2);
v.addElement(s3);
v.addElement(s4);
v.addElement(s5);
v.addElement(s6);
v.addElement(s7);
v.addElement(s8);
System.out.println(v);
```
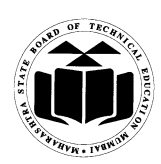

} }

# **Subject Code: 17515 Subject Name: Java Programming**

```
v.removeElement(s2);
v.removeElementAt(4);
System.out.println(v);
```
# **b) Describe with example how to achieve multiple inheritance with suitable program.** *(Multiple inheritance - 2 marks; example - 6 marks)*  **[\*\*Note - Any relevant example can be considered\*\*]**

#### **Ans:**

Multiple inheritances: It is a type of inheritance where a derived class may have more than one parent class. It is not possible in case of java as you cannot have two classes at the parent level Instead there can be one class and one interface at parent level to achieve multiple interface. Interface is similar to classes but can contain on final variables and abstract method. Interfaces can be implemented to a derived class.

### **Example:**

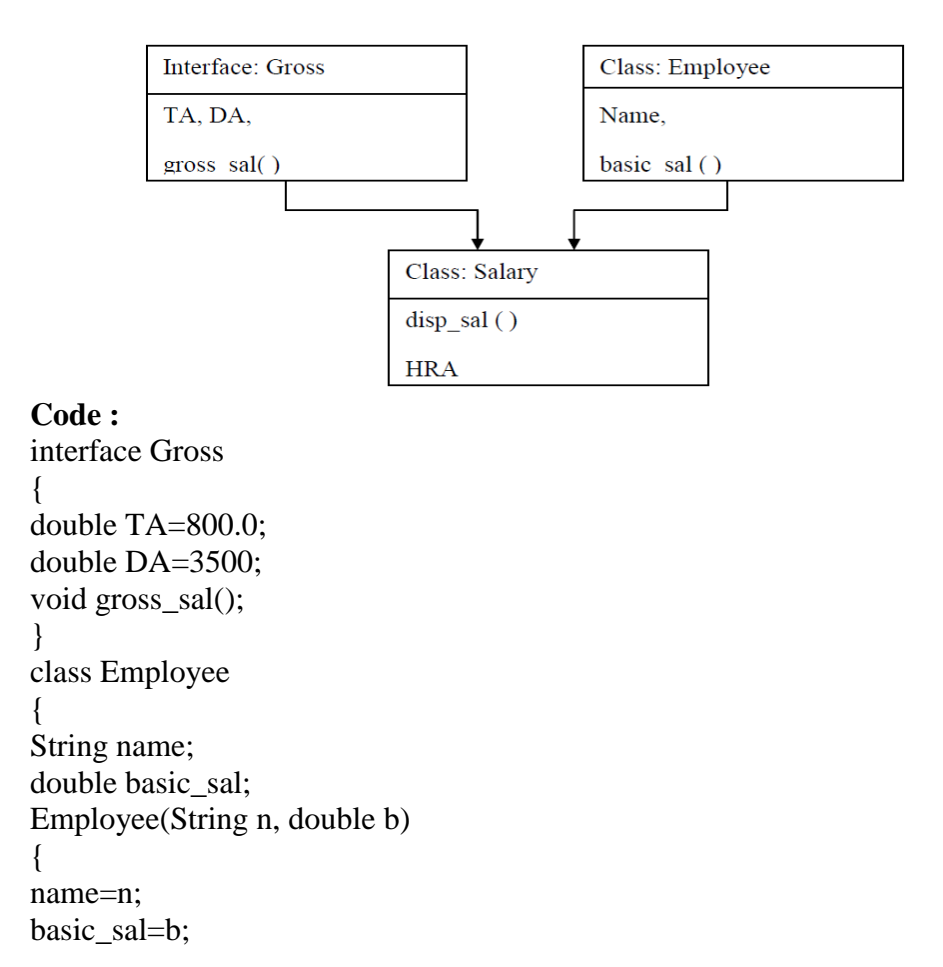

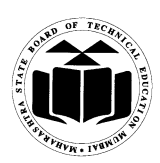

# **Subject Code: 17515 Subject Name: Java Programming**

```
}
 void display()
  {
 System.out.println("Name of Employee :"+name);
 System.out.println("Basic Salary of Employee :"+basic_sal);
 }
}
class Salary extends Employee implements Gross
{ double HRA;
Salary(String n, double b, double h)
{
super(n,b);HRA=h;
}
void disp_sal()
{display(;
System.out.println("HRA of Employee :"+hra);
}
public void gross_sal()
{
double gross_sal=basic_sal + TA + DA + HRA;
System.out.println("Gross salary of Employee :"+gross_sal);
}
}
class EmpDetails
{ public static void main(String args[])
{ Salary s=new Salary("Sachin",8000,3000);
s.disp_sal();
s.gross_sal();
}
}
```

```
c) Write a simple applet program which display tree concentric circle.
       (Logic - 4 marks; Syntax-3marks, applet tag - 1 mark)
       [**Note - Any relevant program can be considered**]
```
**Ans:**

```
import java.awt.*;
import java.applet.*;
public class Shapes extends Applet
{
   public void paint (Graphics g)
     \{
```
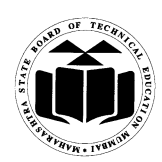

**Subject Code: 17515 Subject Name: Java Programming**

```
g.drawString("Concentric Circle",120,20);
     g.drawOval(100,100,190,190);
     g.drawOval(115,115,160,160);
     g.drawOval(130,130,130,130);
     }
}
/*<applet code="Shapes.class" height=300 width=200>
</applet>*/
(OR)
```

```
HTML Source:
<html>
<applet code="Shapes.class" height=300 width=200>
</applet>
</html>
```
# **3.** Attempt any four of the following:  $(4 \times 4=16)$

# **a) Define constructor. Explain parameterized constructor with example.**

*(Definition - 1 mark; parameterized constructor - 1 mark; Example - 2 marks)*

# **Ans:**

# **CONSTRUCTOR**

- A constructor is a special member which initializes an object immediately upon creation.
- It has the same name as class name in which it resides and it is syntactically similar to any method.
- When a constructor is not defined, java executes a default constructor which initializes all numeric members to zero and other types to null or spaces.
- Once defined, constructor is automatically called immediately after the object is created before new operator completes.

**Parameterized constructor:** When constructor method is defined with parameters inside it, different value sets can be provided to different constructor with the same name.

```
Example
```

```
ClassRect
{
int length, breadth; 
Rect(int l, int b) // parameterized constructor
{ 
        length=l;
        breadth=b;
 }
public static void main(String args[]) 
{
```
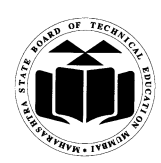

} }

### **MAHARASHTRA STATE BOARD OF TECHNICAL EDUCATION (Autonomous) (ISO/IEC - 27001 - 2005 Certified) SUMMER-16 EXAMINATION Model Answer**

# **Subject Code: 17515 Subject Name: Java Programming**

Rect  $r = new Rect(4,5)$ ; // constructor with parameters Rect  $r1$  = new Rect(6,7); System.out.println("Area : " +(r.length\*r.breadth)); // o/p Area : 20 System.out.println("Area : " $+(r1.length*r1.breadth)$ ); // o/p Area : 42

```
b) Write a program to check whether an entered number is prime or not.
     (Accept No. from user using command line argument or iopackage - 1 mark; Prime No. logic - 2
     marks; Correct Syntax - 1 mark)
     [**Note: program using IO package such as BufferedReader or DataInputStream to be 
     considered for allowing the user to enter the input. **]
```
#### **Ans:**

```
class PrimeNo
  {
 public static void main(String args[])
         {
 intnum=Integer.parseInt(args[0]);
 int flag=0;
 for(int i=2;i<num;i++)
         {
         if(num\%i==0){
                 System.out.println(num + " is not a prime number");
                 flag=1;
                 break;
         }
  }
 if(flag==0)System.out.println(num + " is a prime number");
  }
  }
```
# **c) Explain serialization with stream classes.** *(Explanation - 3 marks; Example or program - 1 mark)*

#### **Ans:**

Serialization is the process of writing the state of an object to a byte stream. This is useful when you want to save the state of your program to a persistent storage area, such as a file. At a later time, you may restore these objects by using the process of deserialization.

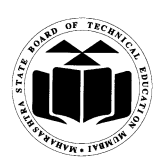

# **Subject Code: 17515 Subject Name: Java Programming**

Serialization is also needed to implement Remote Method Invocation (RMI). RMI allows a Java object on one machine to invoke a method of a Java object on a different machine. An object may be supplied as an argument to that remote method. The sending machine serializes the object and transmits it. The receiving machine deserializes it.

#### **Example:**

Assume that an object to be serialized has references to other objects, which, inturn, have references to still more objects. This set of objects and the relationships among them form a directed graph. There may also be circular references within this object graph. That is, object X may contain a reference to object Y, and object Y may contain a reference back to object X. Objects may also contain references to themselves.

The object serialization and deserialization facilities have been designed to work correctly in these scenarios. If you attempt to serialize an object at the top of an object graph, all of the other referenced objects are recursively located and serialized. Similarly, during the process of deserialization, all of these objects and their references are correctly restored.

### **d) State syntax and explain it with parameters for :**

**a) drawRect() ii) drawOral()** *(Each with syntax and argument - 2 marks)*

#### **Ans:**

#### **drawRect()**

The drawRect() method display an outlined rectangle **Syntax: voiddrawRect(inttop,intleft,intwidth,int height)**

This method takes four arguments, the first two represents the x and y co-ordinates of the top left corner of the rectangle and the remaining two represent the width and height of rectangle.

# **Example:**

g.drawRect(10,10,60,50);

#### **drawOval()**

To draw an Ellipses or circles used drawOval()method.

#### **Syntax:**

voiddrawOval(int top, int left, int width, int height)

The ellipse is drawn within a bounding rectangle whose upper-left corner is specified by top and left and whose width and height are specified by width and height to draw a circle or filled circle, specify the same width and height the following program draws several ellipses and circle.

#### **Example:**

g.drawOval(10,10,50,50);//this is circle g.drawOval(10,10,120,50);//this is oval

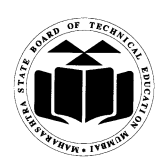

# **e) Describe use of "super" and "this" with respect to inheritance.** *(Inheritance definition - 1 mark; super - 1 mark; this - 1 mark; example - 1 mark)* **[\*\*Note: any appropriate example to be considered. \*\*]**

#### **Ans:**

Using inheritance, you can create a general class that defines traits common to a set of related items. This class can then be inherited by other, more specific classes, each adding those things that are unique to it. In the terminology of Java, a class that is inherited is called a superclass. The class that does the inheriting is called a subclass. Therefore, a subclass is a specialized version of a superclass.

. Whenever a subclass needs to refer to its immediate superclass, it can do so by use of the keyword **super**.

**Super**has two general forms. The first calls the super class constructor. The second is used to access a member of the superclass that has been hidden by a member of a subclass.

super() is used to call base class constructer in derived class.

Super is used to call overridden method of base class or overridden data or evoked the overridden data in derived class.

```
e.g use of super()
class BoxWeightextends Box
{
BowWeight(int a ,intb,int c ,int d)
 {
super(a,b,c) // will call base class constructer Box(int a, int b, int c)
weight=d // will assign value to derived class member weight.
  }
e.g. use of super.
Class Box
{
Box()
   {
   }
void show()
\left\{ \right. //definition of show
}
} //end of Box class
Class BoxWeight extends Box
{
BoxWeight()
```
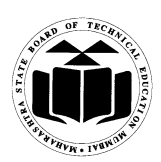

## **Subject Code: 17515 Subject Name: Java Programming**

```
\{ }
void show() // method is overridden in derived
{
Super.show() // will call base class method
}
} 
The this Keyword
```
Sometimes a method will need to refer to the object that invoked it. To allow this, Java defines the this keyword. this can be used inside any method to refer to the current object. That is, this is always a reference to the object on which the method was invoked. You can use this anywhere a reference to an object of the current class' type is permitted. To better understand what this refers to, consider the following version of Box( ): // A redundant use of this. Box(double w, double h, double d) { this.width = w; this.height = h; this.depth = d; }

#### **Instance Variable Hiding**

when a local variable has the same name as an instance variable, the local variable hides the instance variable. This is why width, height, and depth were not used as the names of the parameters to the Box( ) constructor inside the Box class. If they had been, then width would have referred to the formal parameter, hiding the instance variable width.

```
// Use this to resolve name-space collisions. 
Box(double width, double height, double depth) 
{
this.width = width:
this.height = height;
this.depth = depth;
}
```
#### **4. A) Attempt any three of the following: 3×4=12**

### **a) Explain break and continue statement with example.** *(Each statement with example - 2 marks)*

#### **Ans:**

#### **Break:**

The break keyword is used to stop the entire loop. The break keyword must be used inside any loop or a switch statement.

The break keyword will stop the execution of the innermost loop and start executing the next line of code after the block.

#### **Example:**

public class Test {

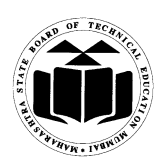

**Subject Code: 17515 Subject Name: Java Programming**

```
public static void main(String args[]) 
   {
int [] numbers = \{10, 20, 30, 40, 50\};
for(int x : numbers) {
if(x == 30) {
       break;
       }
System.out.print(x);
System.out.print("\n");
     }
   }
}
```
# **Continue:**

The continue statement skips the current iteration of a for, while , or do-while loop. The unlabeled form skips to the end of the innermost loop's body and evaluates the boolean expression that controls the loop.

A labeled continue statement skips the current iteration of an outer loop marked with the given label.

# **Example:**

public class Test {

```
public static void main(String args[]) {
int [] numbers = \{10, 20, 30, 40, 50\};
```

```
for(int x : numbers) {
if( x == 30 ) {
       continue;
       }
System.out.print( x );
System.out.print("\n");
     }
   }
}
```
**b) Describe use of "throws" with suitable example.** *(Explanation - 2 marks; example - 2 marks)* **Ans:**

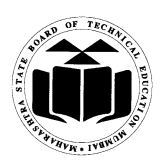

# **Subject Code: 17515 Subject Name: Java Programming**

# **Throws clause**

If a method is capable of causing an exception that it does not handle, it must specify this behavior so that callers of the method can guard themselves against that exception. You do this by including a "throws" clause in the methods declaration. A throws clause lists the types of exception that a method might throw. General form of method declaration that includes "throws" clause Type method-name (parameter list) throws exception list {// body of method} Here exception list can be separated by a comma. **Eg.**

```
class XYZ
  {
XYZ();
{
       // Constructer definition 
    }
           void show() throws Exception
        { 
           throw new Exception()
           }
           }
```
**c) State syntax and describe working of "for each" version of for loop with one example.**  *(Explanation with syntax - 2 marks; example - 2 marks.)*

# **Ans:**

# **The For-Each Alternative to Iterators**

If you won't be modifying the contents of a collection or obtaining elements in reverse order, then the for-each version of the for loop is often a more convenient alternative to cycling through a collection than is using an iterator. Recall that the for can cycle through any collection of objects that implement the Iterable interface. Because all of the collection classes implement this interface, they can all be operated upon by the for.

// Use the for-each for loop to cycle through a collection. // Use a for-each style for loop.

Syntax:

for(data\_type variable : array | collection) {}

```
Example
ClassForEach
{
```
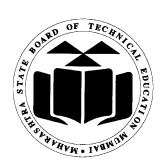

# **Subject Code: 17515 Subject Name: Java Programming**

```
public static void main(String args[])
 {
       intnums[] = \{ 1, 2, 3, 4, 5, 6, 7, 8, 9, 10 \};int sum = 0; // use for-each style for to display and sum the values
       for(int x : nums)
        { 
               System.out.println("Value is: " + x);
               sum += x:
        } 
       System.out.println("Summation: " + sum); 
} 
}
```
# **d) State syntax and describe any two methods of map class.** *(Explanation - 2 marks; syntax - 2 marks)*

#### **Ans:**

The Map Classes Several classes provide implementations of the map interfaces.

A map is an object that stores associations between keys and values, or key/value pairs. Given a key, you can find its value. Both keys and values are objects. The keys must be unique, but the values may be duplicated. Some maps can accept a null key and null values, others cannot.

# **Methods:**

**void clear** // removes all of the mapping from map

**booleancontainsKey(Object key)** //Returns true if this map contains a mapping for the specified key.

**Boolean conainsValue(Object value)**// Returns true if this map maps one or more keys to the specified value

**Boolean [equals](https://docs.oracle.com/javase/7/docs/api/java/util/Map.html#equals(java.lang.Object))[\(Object](https://docs.oracle.com/javase/7/docs/api/java/lang/Object.html) o)** //Compares the specified object with this map for equality.

#### **b**) Attempt any one of the following  $(1\times6=6)$

# **a) Write method to set font of a text and describe its parameters.** *(Font class - 2 marks; setFont() with parameter - 2 marks example - 2 marks)*

# **Ans:**

The AWT supports multiple type fonts emerged from the domain of traditional type setting to become an important part of computer-generated documents and displays. The AWT provides flexibility by abstracting font-manipulation operations and allowing for dynamic selection of fonts.

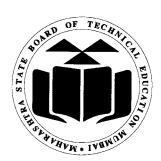

# **Subject Code: 17515 Subject Name: Java Programming**

Fonts have a family name, a logical font name, and a face name. The family name is the general name of the font, such as Courier. The logical name specifies a category of font, such as Monospaced. The face name specifies a specific font, such as Courier Italic

To select a new font, you must first construct a Font object that describes that font. One Font constructor has this general form:

Font(String fontName, intfontStyle, intpointSize) To use a font that you have created, you must select it using setFont( ), which is defined by Component. It has this general form:

# **VoidsetFont(Font fontObj)**

```
Example 
importjava.applet.*;
importjava.awt.*;
importjava.awt.event.*; 
public class SampleFonts extends Applet 
{
int next = 0:
Font f;
String msg;
public void init() 
{
f = new Font("Dialog", Font.PLAIN, 12);msg = "Dialog";setFont(f);
public void paint(Graphics g)
{ 
g.drawString(msg, 4, 20); 
} 
}
```
**b) Describe final method and final variable with respect to inheritance.** *(Final method - 3 marks; final variable - 3 marks)*

#### **Ans:**

**final method**: making a method final ensures that the functionality defined in this method will never be altered in any way, ie a final method cannot be overridden.

```
E.g.of declaring a final method:
```
final void findAverage() { //implementation } EXAMPLE

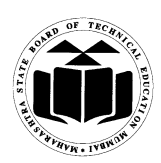

# **Subject Code: 17515 Subject Name: Java Programming**

### class A

```
{ final void show()
    {
   System.out.println("in show of A");
    }
}
class B extends A
{
   void show() // can not override because it is declared with final
    {
   System.out.println("in show of B");
    }
}
```
**final variable**: the value of a final variable cannot be changed. final variable behaves like class variables and they do not take any space on individual objects of the class. **E.g.of declaring final variable:** final int size  $= 100$ :

# **5. Attempt any two of the following.**  $(2 \times 8 = 16)$

# **a) What is thread priority? How thread priority are set and changed? Explain with example.** *(Thread Priority - 2 marks; each method - 2 marks; Any Relevant Example - 2 marks)*

# **Ans:**

**Thread Priority:** Threads in java are sub programs of main application program and share the same memory space. They are known as light weight threads. A java program requires at least one thread called as main thread. The main thread is actually the main method module which is designed to create and start other threads in java each thread is assigned a priority which affects the order in which it is scheduled for running. Thread priority is used to decide when to switch from one running thread to another. Threads of same priority are given equal treatment by the java scheduler. Thread priorities can take value from 1-10. Thread class defines default priority constant values as

**MIN**  $PRIORITY = 1$ **NORM\_PRIORITY = 5 (Default Priority) MAX\_PRIORITY = 10 1. setPriority: Syntax:public void setPriority(int number);**

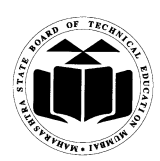

```
Subject Code: 17515 Subject Name: Java Programming
```

```
This method is used to assign new priority to the thread.
 2. getPriority: 
 Syntax:public intgetPriority();
 It obtain the priority of the thread and returns integer value.
Example:
     class clicker implements Runnable
      {
     int click = 0;
     Thread t;
     private volatile boolean running = true;
     public clicker(int p)
      \{t = new Thread(this);t.setPriority(p);
      }
     public void run() 
      {
     while (running)
      {
             click++;
      }
      }
     public void stop() 
      {
             running = false;
      }
     public void start() 
      {
             t.start();
      }
      }
     class HiLoPri
      {
             public static void main(String args[])
      {
                     Thread.currentThread().setPriority(Thread.MAX_PRIORITY);
                     clicker hi = new clicker(Thread.NORM_PRIORITY + 2);
                     clicker lo = new \,  \text{clicker}(\text{Thread}.\text{NORM\_PRIORITY - 2});lo.start();
                     hi.start();
     try {
             Thread.sleep(10000);
      }
```
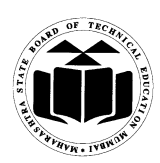

**Subject Code: 17515 Subject Name: Java Programming**

```
catch (InterruptedException e)
\{System.out.println("Main thread interrupted.");
}
lo.stop();
hi.stop();
// Wait for child threads to terminate.
try 
{
        hi.t.join();
        lo.t.join();
} 
catch (InterruptedException e) {
        System.out.println("InterruptedException caught");
}
        System.out.println("Low-priority thread: " + lo.click);
        System.out.println("High-priority thread: " + hi.click);
}
}
```
**b) Write a program to input name and age of person and throws user defined exception, if entered age is negative.**

*(Declaration of class with proper members and constructor - 4 marks; statement for throwing exception and main method - 4 marks)*

**[\*\*Note: Any other relevant program can be considered\*\*]**

#### **Ans:**

```
import java.io.*;
class Negative extends Exception
{
Negative(String msg)
{
super(msg);
}
       }
class Negativedemo
{
       public static void main(String ar[])
       {
              int age=0;
              String name;
       BufferedReaderbr=new BufferedReader (new InputStreamReader(System.in));
```
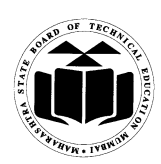

# **Subject Code: 17515 Subject Name: Java Programming**

```
System.out.println("enter age and name of person");
try
{
age=Integer.parseInt(br.readLine());
name=br.readLine();
{
if(age<0)throw new Negative("age is negative");
else
throw new Negative("age is positive");
       }
}
catch(Negative n)
\{System.out.println(n);
}
catch(Exception e)
{
}
```
**c) Explain <applet> tag with major attributes only. State purpose of get Available Font Family Name () method of graphics environment class.**

*(Syntax - 2 marks; any 4 attributes of Applet tag - 4 marks; purpose -2 marks)*

# **Ans:**

**The HTML APPLET Tag and attributes**

The APPLET tag is used to start an applet from both an HTML document and from an applet viewer.

```
The syntax for the standard APPLET tag:
< APPLET
[CODEBASE = codebaseURL]
CODE = appletFile
[ALT = alternateText][NAME = appletInstanceName]
WIDTH = pixels HEIGHT = pixels
[ALIGN = alignment]
[VSPACE = pixels] [HSPACE = pixels][< PARAM NAME = AttributeNameVALUE = AttributeValue>]
[< PARAM NAME = AttributeName2 VALUE = AttributeValue>]
```
. . .  $<$ /APPLET>

> **1. CODEBASE** is an optional attribute that specifies the base URL of the applet code or the directory that will be searched for the applet's executable class file.

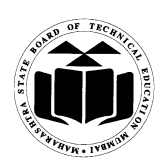

# **Subject Code: 17515 Subject Name: Java Programming**

- **2. CODE** is a required attribute that give the name of the file containing your applet's compiled class file which will be run by web browser or appletviewer.
- **3. ALT:** Alternate Text. The ALT tag is an optional attribute used to specify a short text message that should be displayed if the browser cannot run java applets.
- **4. NAME** is an optional attribute used to specifies a name for the applet instance.
- **5. WIDTH AND HEIGHT** are required attributes that give the size(in pixels) of the applet display area.
- **6. ALIGN** is an optional attribute that specifies the alignment of the applet. The possible value is: LEFT, RIGHT, TOP, BOTTOM, MIDDLE, BASELINE, TEXTTOP, ABSMIDDLE, and ABSBOTTOM.
- **7. VSPACE AND HSPACE** attributes are optional, VSPACE specifies the space, in pixels, about and below the applet. HSPACE VSPACE specifies the space, in pixels, on each side of the applet
- **8. PARAM NAME AND VALUE:**

The PARAM tag allows you to specifies applet- specific arguments in an HTML page applets access there attributes with the get Parameter()method.

#### **Purpose of getAvailableFontFamilyName() method:**

It returns an array of String containing the names of all font families in this Graphics Environment localized for the specified locale

**Syntax:**

# **public abstract [String\[](https://docs.oracle.com/javase/7/docs/api/java/lang/String.html)] getAvailableFontFamilyNames[\(Locale](https://docs.oracle.com/javase/7/docs/api/java/util/Locale.html) l)**

#### **Parameters:**

l - a [Localeo](https://docs.oracle.com/javase/7/docs/api/java/util/Locale.html)bject that represents a particular geographical, political, or cultural region. Specifying null is equivalent to specifying Locale.getDefault().

#### **Or**

#### **String[] getAvailableFontFamilyNames()**

It will return an array of strings that contains the names of the available font families

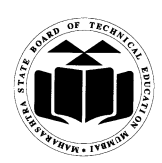

# **Subject Code: 17515 Subject Name: Java Programming**

**6. Attempt any four of the following**: **(4×4 =16)**

**a) Define a class item having data member code and price. Accept data for one object and display it.** 

*(Correct Program - 4 marks)*

**[\*\*Note: Input without BufferedReader or any IOStream to be considered or argument to be considered. \*\*]**

**Ans:**

```
import java.io.*;
class Item_details
{
     int code;
     float price;
     Item_details()
     {
             code=0;
             price=0;
     }
     Item_details(int e,float p)
     {
             code=e;
             price=p;
     }
     void putdata()
     {
             System.out.println("Code of item :"+code);
             System.out.println("Price of item:"+price);
     }
public static void main(String args[]) throws IOException
{
intco;floatpr;
BufferedReaderbr=new BufferedReader (new InputStreamReader(System.in));
System.out.println("enter code and price of item");
co=Integer.parseInt(br.readLine());
pr=Float.parseFloat(br.readLine());
Item_detailsobj=new Item_details(co,pr);
obj.putdata();
}
}
```
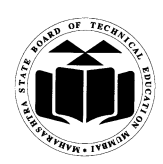

# **Subject Code: 17515 Subject Name: Java Programming**

# **b) What is use of Array list class? State any two methods with their use from ArrayList.** *(Use - 2 marks; any 2 methods - 1 mark each)*

### **Ans:**

# **Use of ArrayList class:**

- **1.** ArrayListsupports dynamic arrays that can grow as needed.
- **2.** ArrayListis a variable-length array of object references. That is, an ArrayListcan dynamically increase or decrease in size. Array lists are created with an initial size. When this size is exceeded, the collection is automatically enlarged. When objects are removed, the array may be shrunk.

# **Methods of ArrayList class :**

# **1. void add(int index, Object element)**

Inserts the specified element at the specified position index in this list. Throws IndexOutOfBoundsException if the specified index is is out of range (index  $\lt 0$  || index  $>size()$ ).

**2. boolean add(Object o)**

Appends the specified element to the end of this list.

# **3. booleanaddAll(Collection c)**

Appends all of the elements in the specified collection to the end of this list, in the order that they are returned by the specified collection's iterator. Throws NullPointerException if the specified collection is null.

# **4. booleanaddAll(int index, Collection c)**

Inserts all of the elements in the specified collection into this list, starting at the specified position. Throws NullPointerException if the specified collection is null.

# **5. void clear()**

Removes all of the elements from this list.

# **6. Object clone()**

Returns a shallow copy of this ArrayList.

# **7. boolean contains(Object o)**

Returns true if this list contains the specified element. More formally, returns true if and only if this list contains at least one element e such that  $(o == null ? e == null : o.equals(e)).$ 

# **8. void ensureCapacity(intminCapacity)**

Increases the capacity of this ArrayList instance, if necessary, to ensure that it can hold at least the number of elements specified by the minimum capacity argument.

# **9. Object get(int index)**

Returns the element at the specified position in this list. Throws IndexOutOfBoundsException if the specified index is is out of range (index  $\leq 0$  || index  $\geq$  $size()$ ).

# **10. intindexOf(Object o)**

Returns the index in this list of the first occurrence of the specified element, or -1 if the List does not contain this element.

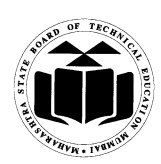

# **Subject Code: 17515 Subject Name: Java Programming**

# **11. intlastIndexOf(Object o)**

Returns the index in this list of the last occurrence of the specified element, or -1 if the list does not contain this element.

## **12. Object remove(int index)**

Removes the element at the specified position in this list. Throws IndexOutOfBoundsException if index out of range (index  $\lt 0$  || index  $\gt$ = size()).

# **13. protected void removeRange(intfromIndex, inttoIndex)**

Removes from this List all of the elements whose index is between fromIndex, inclusive and toIndex, exclusive.

# **14. Object set(int index, Object element)**

Replaces the element at the specified position in this list with the specified element. Throws IndexOutOfBoundsException if the specified index is is out of range (index  $\leq 0$  || index  $\geq$  $size()$ ).

# **15. int size()**

Returns the number of elements in this list.

# **16. Object[] toArray()**

Returns an array containing all of the elements in this list in the correct order. Throws NullPointerException if the specified array is null.

## **17. Object[] toArray(Object[] a)**

Returns an array containing all of the elements in this list in the correct order; the runtime type of the returned array is that of the specified array.

# **18. void trimToSize()**

Trims the capacity of this ArrayList instance to be the list's current size.

### **c) Design an Applet program which displays a rectangle filled with red color and message as "Hello Third year Students" in blue color.** *(Correct Program - 4 marks)*

# **Ans:**

}

```
import java.awt.*;
import java.applet.*;
public class DrawRectangle extends Applet
{
       public void paint(Graphics g)
{
g.setColor(Color.red);
g.fillRect(10,60,40,30);
g.setColor(Color.blue);
g.drawString("Hello Third year Students",70,100);
}
```
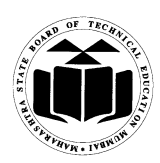

# **Subject Code: 17515 Subject Name: Java Programming**

/\* <applet code="DrawRectangle.class" width="350" height="300">  $\langle \text{applet}\rangle$  \*/

**d) Design a package containing a class which defines a method to find area of rectangle. Import it in java application to calculate area of a rectangle.** *(Package declaration - 2 marks; Usage of package - 2 marks)*

```
Ans:
```

```
package Area;
public class Rectangle
{
   doublelength,bredth;
   public doublerect(float l,float b)
{
           length=l;
           bredth=b;
           return(length*bredth);
}
}
import Area.Rectangle;
class RectArea
{
public static void main(String args[])
{
Rectangle r=new Rectangle( );
double area=r.rect(10,5);
System.out.println("Area of rectangle= "+area);
}
}
```
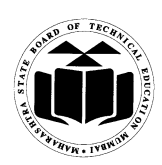

# **Subject Code: 17515 Subject Name: Java Programming**

**e) Define a class having one 3-digit number as a data member. Initialize and display reverse of that number.**

*(Logic - 2 marks; Syntax - 2 marks)* **[\*\*Note: Any other relevant logic can be considered\*\*]**

```
Ans:
```

```
class reverse 
{ 
public static void main(String args[])
\left\{ \right.intnum = 253;
intremainder, result=0;
while(num>0)
{
remainder = num% 10;
result = result * 10 + remainder;num = num/10;}
System.out.println("Reverse number is : "+result);
}
}
```